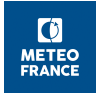

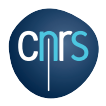

## Cycling and source code management

Alexandre Mary, Stéphane Martinez

Code training days, 2019 Sept. 12th - Toulouse

K ロ ▶ ( d ) | K 글 ) | K 글 ) | [ 글 | } | ⊙ Q ( o

# **Outline**

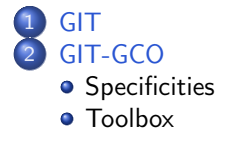

제 ロンジ (御) > (道) > (道) > (道)

 $2990$ 

K ロ ▶ K @ ▶ K 할 ▶ K 할 ▶ | 할 | 19 Q Q ·

# <span id="page-2-0"></span>**Outline**

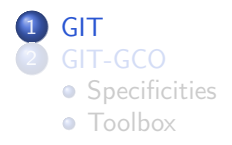

### (Re)minders about GIT

**commit** : save status of the code at a certain point (incl. ancestor), using a unique identifier

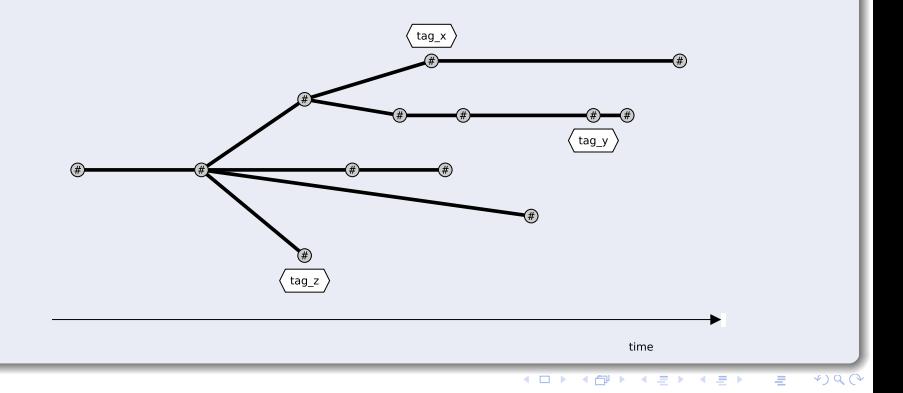

### (Re)minders about GIT

- **commit** : save status of the code at a certain point (incl. ancestor), using a unique identifier
- **o** branch : series of commits

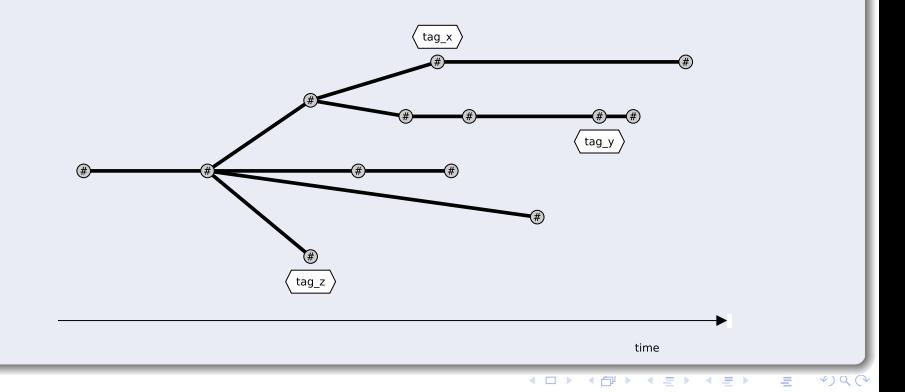

### (Re)minders about GIT

- **commit** : save status of the code at a certain point (incl. ancestor), using a unique identifier
- **o** branch : series of commits
- **tag** : readable/tellable alias of a commit

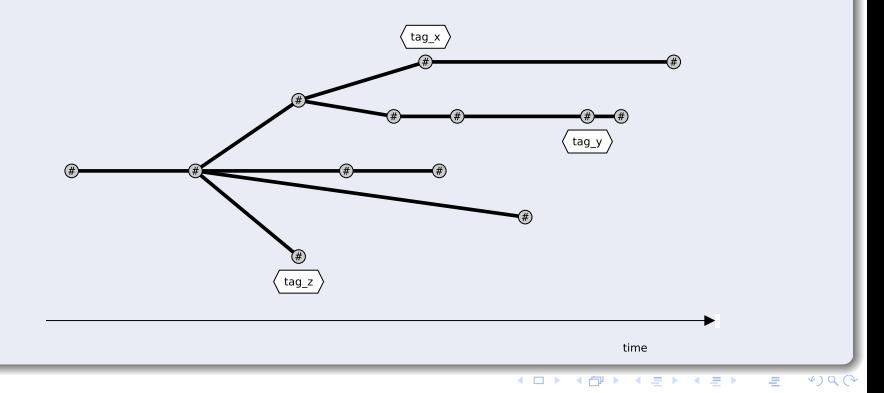

K ロ > K @ ▶ K 할 > K 할 > 1 할 > 1 9 Q Q\*

# <span id="page-6-0"></span>**Outline**

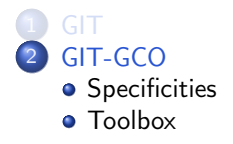

### <span id="page-7-0"></span>What specific about GIT-GCO?

 $\bullet$  main cycles = tags on *master* branch

#### <span id="page-8-0"></span>What specific about GIT-GCO ?

- $\bullet$  main cycles = tags on *master* branch
- **o** other official branches :
	- $\bullet$  \_t1 (e.g. gco  $CY46$  t1) : merging branch of all contributions based on CY46 to build CY46T1
	- $\bullet$  \_r1 (e.g. gco  $CY46T1$  r1) : merging branch of CY46T1 with CY46R1
	- $\bullet$  \_bf (e.g. gco  $CY43T2$  bf) : bugfix branch, after declaration of main cycle
	- \_op (e.g. gco CY43T2 op2) : MF operational branch

#### <span id="page-9-0"></span>What specific about GIT-GCO ?

- $\bullet$  main cycles = tags on *master* branch
- **o** other official branches :
	- $\bullet$  \_t1 (e.g. gco  $CY46$  t1) : merging branch of all contributions based on CY46 to build CY46T1
	- $\bullet$  \_r1 (e.g. gco  $CY46T1$  r1) : merging branch of CY46T1 with CY46R1
	- $\bullet$  \_bf (e.g. gco  $CY43T2$  bf) : bugfix branch, after declaration of main cycle
	- \_op (e.g. gco CY43T2 op2) : MF operational branch
- user branches : <user>\_<maincycle>\_<br/>branchname> e.g. **khatib**  $CY47$  bc = Ryad's bound-checking branch on CY47

#### $\mathbf{C} = \mathbf{A} \oplus \mathbf{B} + \mathbf{A} \oplus \mathbf{A} + \mathbf{A} \oplus \mathbf{A} + \mathbf{A} \oplus \mathbf{A} + \mathbf{A} \oplus \mathbf{A} + \mathbf{A} \oplus \mathbf{A} + \mathbf{A} \oplus \mathbf{A} + \mathbf{A} \oplus \mathbf{A} + \mathbf{A} \oplus \mathbf{A} + \mathbf{A} \oplus \mathbf{A} + \mathbf{A} \oplus \mathbf{A} + \mathbf{A} \oplus \mathbf{A} + \mathbf{A} \oplus \mathbf{A} + \mathbf{A$  $2990$

#### <span id="page-10-0"></span>What specific about GIT-GCO ?

 $\bullet$  main cycles = tags on *master* branch

- **o** other official branches :
	- $\bullet$  \_t1 (e.g. gco  $CY46$  t1) : merging branch of all contributions based on CY46 to build CY46T1
	- $\bullet$  \_r1 (e.g. gco  $CY46T1$  r1) : merging branch of CY46T1 with CY46R1
	- $\bullet$  \_bf (e.g. gco  $CY43T2$  bf) : bugfix branch, after declaration of main cycle
	- \_op (e.g. gco CY43T2 op2) : MF operational branch
- user branches : <user>\_<maincycle>\_<br/>branchname> e.g. **khatib**  $CY47$  bc = Ryad's bound-checking branch on CY47
- a version of a *pre-cycle*  $=$  a numbered tag on a pre-cycle branch (e.g.  $\pm 1$  or \_r1 branch)

<span id="page-11-0"></span>

[GIT](#page-2-0) [GIT-GCO](#page-6-0)

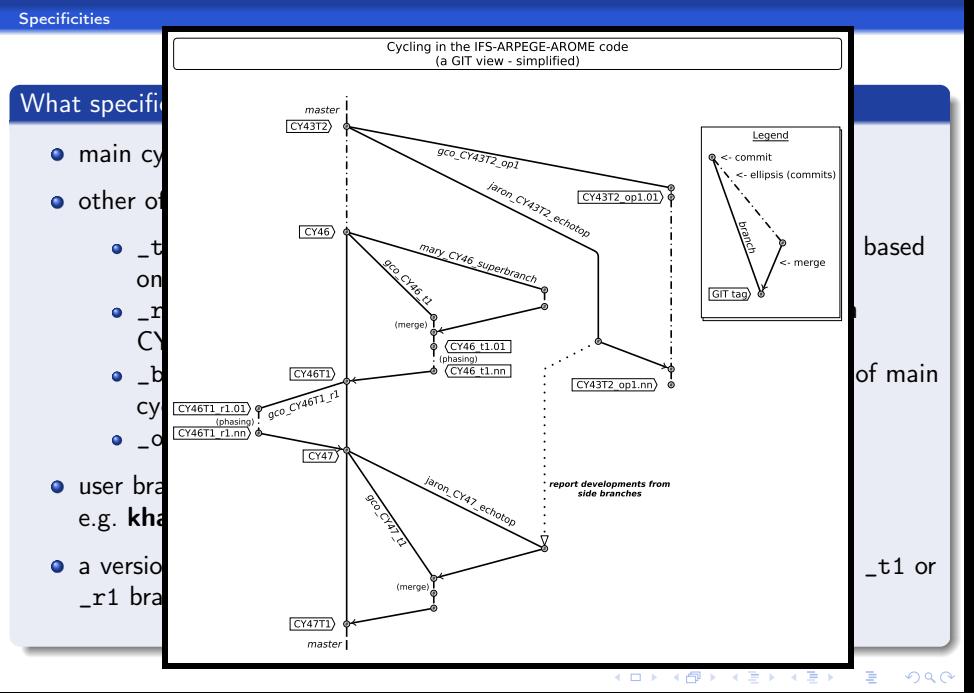

#### <span id="page-12-0"></span>A toolbox

According to this organization, and in order to help the non GIT-native-speaking people, GCO (Stéphane) developed a toolbox of command-line tools, named git\_\*.

Especially :

- git\_branch -r CY46T1 -b r1 -v 03 -u nobugs  $\Rightarrow$  start and checkout a new branch, based on tag CY46T1\_r1.03; the branch in GIT will be named mary\_CY46T1\_nobugs
- git\_commit -m "removal of all bugs"  $\Rightarrow$  commit my modifications, with message describing the contents of the modifications since last commit

o git\_post

 $\Rightarrow$  push branch/commits to GCO's "central" repository

git\_diff -h path/to/file.F90

 $\Rightarrow$  show **history** and **differences** in history of the file

More details in Stéphane's document.

K ロ > K @ > K 할 > K 할 > → 할 → ⊙ Q @

### <span id="page-13-0"></span>A bunch of native GIT commands

o git fetch

 $\Rightarrow$  update local repository with new branches/commit from origin repository; do not modify current code

o git pull

 $\Rightarrow$  update current branch to its latest commit